## 製造年月による確認方法

新ソフトウェア対応製品であるかどうかを確認する方法としては、製造年月での確認となります。<br>個装箱/木休に記載されている製造年月が2012年1月以前であればソフトウェア夫対応製品 個装箱/本体に記載されている製造年月が2012年1月以前であればソフトウェア未対応製品です。<br>なお 本体でのソフトウェアの確認方法は <「OFISTAR B4100」ファームアップ手順書>にてご確認 なお、本体でのソフトウェアの ソフトウェアの確認方法は、<「**OFISTAR B4100**」ファームアップ 」ファームアップ ファームアップ手順書>にてご確認下さい。

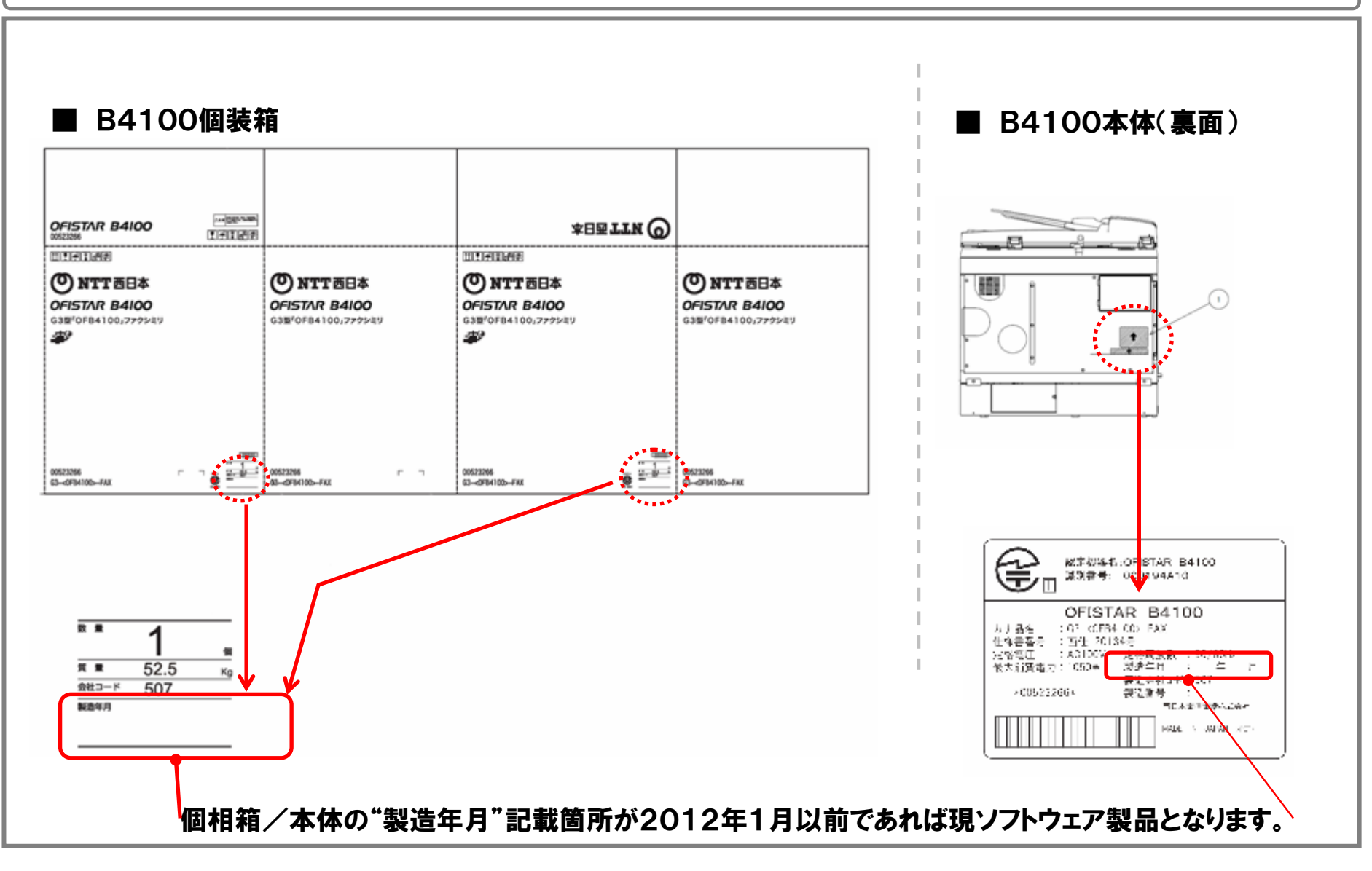